# UseLATEX.cmake: LATEX Document Building Made Easy

## Kenneth Moreland

March 13, 2008

# Contents

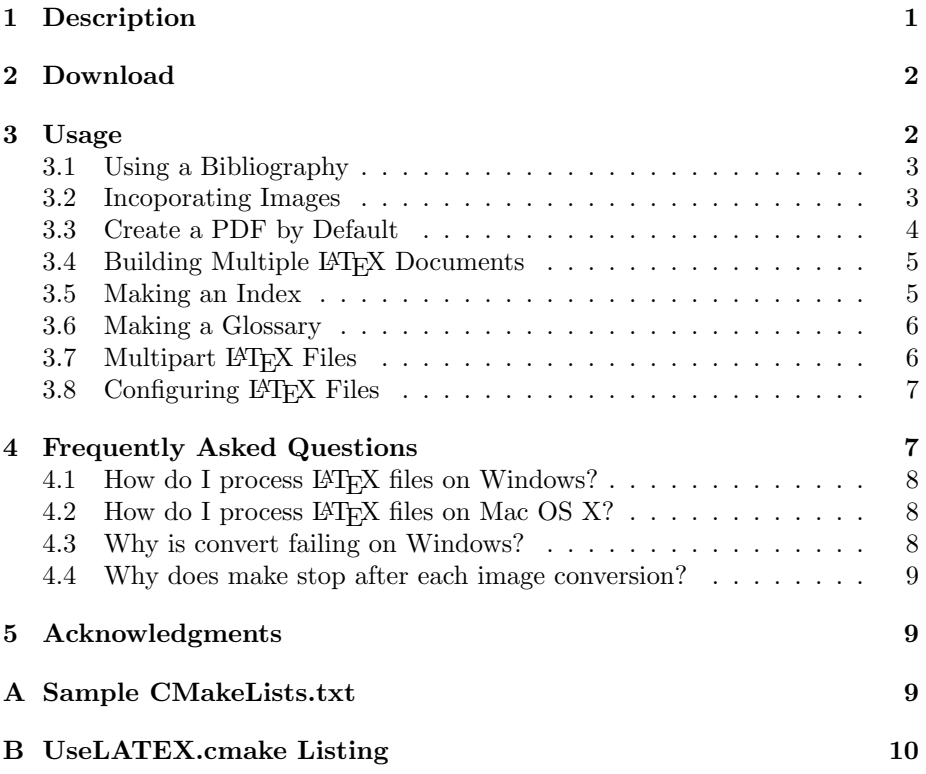

# <span id="page-0-0"></span>1 Description

Compiling LATEX files into readable documents is actually a very involved process. Although CMake comes with FindLATEX.cmake, it does nothing for you other than find the commands associated with LATEX. I like using CMake to build my LAT<sub>E</sub>X documents, but creating targets to do it is actually a pain. Thus, I've compiled a bunch of macros that help me create targets in CMake into a file I call "UseLATEX.cmake." Here are some of the things UseLATEX.cmake handles:

- Runs L<sup>AT</sup>FX multiple times to resolve links.
- Can run bibtex, makeindex, and makeglossaries to make bibliographies, indexes, and/or glossaries.
- Optionally runs configure on your LAT<sub>EX</sub> files to replace @VARIABLE @ with the equivalent CMake variable.
- Automatically finds png, jpeg, eps, and pdf files and converts them to formats latex and pdflatex understand.

### <span id="page-1-0"></span>2 Download

UseLATEX.cmake is currently posted to the CMake Wiki at

[http://public.kitware.com/Wiki/CMakeUserUseLATEX.](http://public.kitware.com/Wiki/CMakeUserUseLATEX)

### <span id="page-1-1"></span>3 Usage

Using UseLATEX.cmake is easy. For a basic LATEX file, simply include the file in your CMakeLists.txt and use the ADD LATEX DOCUMENT command to make targets to build your document. For an example document in the file MyDoc.tex, you could establish a build with the following simple CMakeLists.txt.

PROJECT(MyDoc NONE)

INCLUDE(UseLATEX.cmake) ADD\_LATEX\_DOCUMENT(MyDoc.tex)

The ADD LATEX DOCUMENT adds the following targets to create a readable document from MyDoc.tex:

- dvi Creates MyDoc.dvi.
- pdf Creates MyDoc.pdf using pdflatex. Requires the PDFLATEX COMPILER CMake variable to be set.
- ps Creates MyDoc.ps. Requires the DVIPS CONVERTER CMake variable to be set.
- safepdf Creates MyDoc.pdf from MyDoc.ps using ps2pdf. Many publishers prefer pdfs are created this way. Requires the PS2PDF CONVERTER CMake variable to be set.

html Creates html pages. Requires the LATEX2HTML CONVERTER CMake variable to be set.

One caveat about using UseLATEX.cmake is that you are required to do an out-of-source build. That is, CMake must be run in a directory other than the source directory. This is necessary as latex is very picky about file locations, and the relative locations of some generated or copied files can only be maintained if everything is copied to a separate directory structure.

#### <span id="page-2-0"></span>3.1 Using a Bibliography

For any technical document, you will probably want to maintain a BIBTEX database of papers you are referencing in the paper. You can incorporate your .bib files by adding them after the BIBFILES argument to the ADD LATEX - DOCUMENT command.

```
ADD_LATEX_DOCUMENT(MyDoc.tex BIBFILES MyDoc.bib)
```
This will automatically add targets to build your bib file and link it into your document. To use the BIBT<sub>EX</sub> file in your LAT<sub>EX</sub> file, just do as you normally would with \cite commands and bibliography commands:

```
\bibliographystyle{plain}
\bibliography{ParallelVolumeRenderingInParaView}
```
You can list as many bibliography files as you like.

#### <span id="page-2-1"></span>3.2 Incoporating Images

To be honest, incorporating images into LAT<sub>EX</sub> documents can be a real pain. This is mostly because the format of the images needs to depend on the version of LATEX you are running (latex vs. pdflatex). With these CMake macros, you only need to convert your raster graphics to png or jpeg format and your vector graphics to eps or pdf format. Place them all in a common directory (e.g. images) and then use the IMAGE DIRS option to the ADD LATEX DOCUMENT macro to point to them. UseLATEX.cmake will take care of the rest.

```
ADD_LATEX_DOCUMENT(MyDoc.tex BIBFILES MyDoc.bib
                   IMAGE_DIRS images)
```
If you want to break up your image files in several different directories, you can do that, too. Simply provide multiple directories after the IMAGE DIRS command.

ADD\_LATEX\_DOCUMENT(MyDoc.tex BIBFILES MyDoc.bib IMAGE\_DIRS icons figures)

Alternatively, you could list all of your image files separatly with the IMAGES option.

```
SET(MyDocImages
 logo.eps
  icons/next.png
  icons/previous.png
  figures/flowchart.eps
  figures/team.jpeg
  )
ADD_LATEX_DOCUMENT(MyDoc.tex IMAGES ${MyDocImages})
```
Both the IMAGE DIRS and IMAGES can be used together. The combined set of image files will be processed. If you wish to provide a separate eps file and pdf or png file, that is OK, too. UseLATEX.cmake will handle that by copying over the correct file instead of converting.

Once you establish the images directory, CMake will automatically find all png and eps files in it and add makefile targets to use ImageMagick's convert to convert the file times to those appropriate for the build. If you do not have ImageMagick, you can get it for free from [http://www.imagemagick.org.](http://www.imagemagick.org) CMake will also give you a LATEX\_SMALL\_IMAGES option that, when on, will downsample raster images. This can help speed up building and viewing documents. It will also make the output image sizes smaller.

One more note about vector graphics. Encapsulated postscript (eps) files have a bounding box that is often lost when converting to pdf types. When using eps files, it is best to search for a line starting with %%BoundingBox: such as

%%BoundingBox: 58 77 734 536

and then copy these numbers to the bb option of the LATEX \includegraphics command:

```
\includegraphics[width=\linewidth,bb=58 77 734 536]
```
#### <span id="page-3-0"></span>3.3 Create a PDF by Default

By default, when you use ADD LATEX DOCUMENT and then run make with no arguments, the dvi file will be created. You have to specifically build the pdf target to use pdflatex to create a pdf file. However, oftentimes we want the pdf to be generated by default. To do that, simply use the DEFAULT PDF option to ADD LATEX DOCUMENT:

ADD\_LATEX\_DOCUMENT(MyDoc.tex BIBFILES MyDoc.bib IMAGE\_DIRS images DEFAULT\_PDF)

### <span id="page-4-0"></span>3.4 Building Multiple LAT<sub>EX</sub> Documents

The most commen use for UseLATEX.cmake is to build a single document, such as a paper you are working on. However, some use cases involve building several documents at one time. To do this, you must call ADD LATEX DOCUMENT multiple times. However, if you do this, the dvi, pdf, etc. targets will be generated multiple times, and that is illegal in the current version of  $CMake<sup>1</sup>$  $CMake<sup>1</sup>$  $CMake<sup>1</sup>$  To get around this, you need to mangle the names of the targets that ADD LATEX - DOCUMENT creates. To do this, use the MANGLE TARGET NAMES option.

ADD\_LATEX\_DOCUMENT(MyDoc1.tex MANGLE\_TARGET\_NAMES) ADD\_LATEX\_DOCUMENT(MyDoc2.tex MANGLE\_TARGET\_NAMES)

In the example above, the first call to ADD LATEX DOCUMENT will create targets named MyDoc1\_dvi, MyDoc1\_pdf, MyDoc1\_ps, etc. whereas the second call will create targets named MyDoc2<sup>\*</sup>.

If you still want the simple, short targets to build all of the documents, you can add them yourself with custom targets that depend on the targets created by ADD LATEX DOCUMENT

```
ADD_CUSTOM_TARGET(dvi)
ADD_DEPENDENCIES(MyDoc1_dvi MyDoc2_dvi)
ADD_CUSTOM_TARGET(pdf)
ADD_DEPENDENCIES(MyDoc1_pdf MyDoc2_pdf)
ADD_CUSTOM_TARGET(ps)
ADD_DEPENDENCIES(MyDoc1_ps MyDoc2_ps)
```
#### <span id="page-4-1"></span>3.5 Making an Index

You can make an index in a IATEX document by using the makeidx package. However, this package requires you to run the makeindex command. Simply add the USE INDEX option anywhere in the ADD LATEX DOCUMENT arguments, and makeindex will automatically be added to the build.

<span id="page-4-2"></span><sup>&</sup>lt;sup>1</sup>CMake version 2.4 as of this writing.

ADD\_LATEX\_DOCUMENT(MyDoc.tex BIBFILES MyDoc.bib IMAGE\_DIRS images USE\_INDEX)

#### <span id="page-5-0"></span>3.6 Making a Glossary

There are multiple ways to make a glossary in a L<sup>AT</sup>EX document, but the glossaries package provides one of the most convenient ways of doing so. Like the makeidx package, glossaries requires running a separate program, makeglossaries, for building auxiliary files. Simply add the USE GLOSSARIES option anywhere in the ADD LATEX DOCUMENT arguments, and makeglossaries will automatically be added to the build.

```
ADD_LATEX_DOCUMENT(MyDoc.tex BIBFILES MyDoc.bib
                   IMAGE_DIRS images
                   USE_GLOSSARIES)
```
Note that the makeglossaries program is not included in many LAT<sub>EX</sub> distributions. You may need to download it from the glossaries package source.

#### <span id="page-5-1"></span>3.7 Multipart LAT<sub>E</sub>X Files

Often, it is convenient to split a LATEX document into multiple files and use the LATEX \input or \include command to put them back together. To do this, all the files have to be located together. UseLATEX.cmake can take care of that, too. Simply add the INPUTS argument to ADD LATEX DOCUMENT to copy these files along with the target tex file. Build dependencies to these files is also established.

```
ADD_LATEX_DOCUMENT(MyDoc.tex
  INPUTS Chapter1.tex Chapter2.tex Chapter3.tex Chapter4.tex
  BIBFILES MyDoc.bib
  IMAGE_DIRS images
  USE_INDEX
  )
```
As far as UseLATEX.cmake is concerned, input files do not necessarily have to be tex files. For example, you might be including the contents of a text file into your document with the \VerbatimInput command of the fancyvrb package. In fact, you could also add graphic files as inputs, but you would not get the extra conversion features described in Section [3.2.](#page-2-1)

#### <span id="page-6-0"></span>3.8 Configuring LAT<sub>EX</sub> Files

Sometimes it is convenient to control the build options of your tex file with CMake variables. You can achieve this by using the CONFIGURE argument to ADD LATEX DOCUMENT.

```
ADD_LATEX_DOCUMENT(MyDoc.tex
  INPUTS Chapter1.tex Chapter2.tex Chapter3.tex Chapter4.tex
  CONFIGURE MyDoc.tex
  BIBFILES MyDoc.bib
  IMAGE_DIRS images
  USE_INDEX
  )
```
In the above example, in addition to copying MyDoc.tex to the binary directory, UseLATEX.cmake will configure MyDoc.tex. That is, it will find all occurrences of @VARIABLE @ and replace that string with the current CMake variable *VARIABLE*.

With the CONFIGURE argument you can list the target tex file (as shown above) as well as any other tex file listed in the INPUTS argument.

```
ADD_LATEX_DOCUMENT(MyDoc.tex
  INPUTS Ch1Config.tex Ch1.tex Ch2Config.tex
         Ch2.tex Ch3Config Ch3.tex
  CONFIGURE Ch1Config.tex Ch2Config.tex Ch3Config.tex
  BIBFILES MyDoc.bib
  IMAGE_DIRS images
  USE_INDEX
  )
```
Be careful when using the CONFIGURE option. Unfortunately, the @ symbol is used by LATEX in some places. For example, when establishing a tabular environment, an @ is used to define the space between columns. If you use it more than once, then UseLATEX.cmake will erroneously replace part of the definition of your columns for a macro (which is probably an empty string). This can be particularly troublesome to debug as LATEX will give an error in a place that, in the original document, is legal. Hence, it is best to only configure tex files that contain very little text of the actual document and instead are mostly setup and options.

### <span id="page-6-1"></span>4 Frequently Asked Questions

This section includes resolutions to common questions and issues concerning use of UseLATEX.cmake and with L<sup>AT</sup>EX in general.

#### <span id="page-7-0"></span>4.1 How do I process LAT<sub>E</sub>X files on Windows?

I have successfully used two different ports of LaTeX for windows: the [cygwin](http://www.cygwin.com/) port [\(http://www.cygwin.com/\)](http://www.cygwin.com/) and the MikT<sub>E</sub>X port [\(http://www.miktex.org/\)](http://www.miktex.org/).

If you use the cygwin port of LATEX, you must also use the cygwin port of CMake, make, and ImageMagick. If you use the MikTEX port of LATEX, you must use the CMake from [http://www.cmake.org/HTML/Download.html,](http://www.cmake.org/HTML/Download.html) the ImageMagick port from [http://www.imagemagick.org/script/index.php,](http://www.imagemagick.org/script/index.php) and a native build tool like MSVC or the GNU make port at [http://unxutils.sourceforge.net/.](http://unxutils.sourceforge.net/) Do not use the "native" CMake program with any cygwin programs or the cygwin CMake program with any non-cygwin programs. This issue at hand is that the cygwin ports create and treat filenames differently then other windows programs.<sup>[2](#page-7-3)</sup>

Also be aware that if you have images in your document, there are numerous problems that can occur on Windows with the ImageMagick convert program. See Section [4.3](#page-7-2) for more information.

#### <span id="page-7-1"></span>4.2 How do I process LAT<sub>E</sub>X files on Mac OS X?

I highly recommend using the port of LATEX that is available from the [fink](http://www.finkproject.org/) [project.](http://www.finkproject.org/) The easiest way to get files from [fink project](http://www.finkproject.org/) is to use [FinkCommander](http://finkcommander.sourceforge.net/) [\(http://finkcommander.sourceforge.net/\)](http://finkcommander.sourceforge.net/).

The ImageMagick convert program is also available from the [fink project.](http://www.finkproject.org/)

#### <span id="page-7-2"></span>4.3 Why is convert failing on Windows?

Assuming that you have correctly downloaded and installed an appropriate version of ImageMagick (as specified in Section ??), there are several other problems that users can run into the created build files attempt to run the convert program.

A common error seen is

```
Invalid Parameter - filename
```
This is probably because CMake has found the wrong convert program. Windows is installed with a program named convert in %SYSTEMROOT%\system32. This convert program is used to change the filesystem type on a hard drive. Since the windows convert is in a system binary directory, it is usually found in the path before the installed ImageMagick convert program. (Don't get me started about the logic behind this.) Make sure that the IMAGEMAGICK CONVERT CMake variable is pointing to the correct convert program.

<span id="page-7-3"></span>Another common error is that convert not finding a file that is clearly there.

<sup>&</sup>lt;sup>2</sup>If you are careful, you can use the cygwin version of make with the windows ports of CMake, LATEX, and ImageMagick. It is an easy way around the problems described in Section [4.3.](#page-7-2)

convert: unable to open image 'filename'

If you notice that the drive letter is stripped off of the filename (i.e. C:), then you are probably mixing the Cygwin version of convert with the noncygwin CMake. The cygwin version of convert uses the colon (:), as a directory separator for inputs. Thus, it assumes the output file name is really two input files separated by the colon. Switch to the non-cygwin port of ImageMagick to fix this.

If you are using nmake, you may also see the following error:

convert.exe: unable to open image 'C:': Permission denied.

I don't know what causes this error, but it appears to have something to do with some strange behavior of nmake when quoting the convert executable. The easiest solution is to use a different build program (such as make or MSVC's IDE or a unix port of make). If anyone finds away around this problem, please contribute back.

#### <span id="page-8-0"></span>4.4 Why does make stop after each image conversion?

There is a bug in the ImageMagick convert version 6.1.8 that inappropriatly returns a failure condition even when the image convert was successful. The problem might also occur in other ImageMagick versions. Try updating your installation of ImageMagick.

### <span id="page-8-1"></span>5 Acknowledgments

Thanks to all of the following contributors.

Øystein S. Haaland Support for makeglossaries command.

Eric Noulard Support for any extension on L<sup>AT</sup>EX input files.

This work was primarily done at Sandia National Laboratories. Sandia is a multiprogram laboratory operated by Sandia Corporation, a Lockheed Martin Company, for the United States Department of Energy's National Nuclear Security Administration under contract DE-AC04-94AL85000.

# <span id="page-8-2"></span>A Sample CMakeLists.txt

Following is a sample listing of CMakeLists.txt. In fact, it is the CMakeLists.txt that is used to build this document.

```
PROJECT(UseLATEX_DOC NONE)
INCLUDE(UseLATEX.cmake)
# Note that normally neither CMakeLists.txt nor UseLATEX.cmake
# would be considered inputs to the document, but in this
# special case (of documenting UseLATEX.cmake) the contents of
# these files are actually included in the document.
ADD_LATEX_DOCUMENT(UseLATEX.tex
  INPUTS CMakeLists.txt UseLATEX.cmake
  )
```
## <span id="page-9-0"></span>B UseLATEX.cmake Listing

```
# File: UseLATEX.cmake
# CMAKE commands to actually use the LaTeX compiler
# Version: 1.6.0
# Author: Kenneth Moreland (kmorel at sandia dot gov)
#
# Copyright 2004 Sandia Corporation.
# Under the terms of Contract DE-AC04-94AL85000, there is a non-exclusive
# license for use of this work by or on behalf of the
# U.S. Government. Redistribution and use in source and binary forms, with
# or without modification, are permitted provided that this Notice and any
# statement of authorship are reproduced on all copies.
#
# The following MACROS are defined:
#
# ADD_LATEX_DOCUMENT(<tex_file>
# [BIBFILES <bib_files>]
# [INPUTS <input_tex_files>]
# [IMAGE_DIRS] <image_directories>
                        [IMAGES] <image_files>
# [CONFIGURE] \leq text_files<br># [USE\_INDEX] \leq \texttt{USE\_SLOSA}[USE_INDEX] [USE_GLOSSARIES]
# [DEFAULT_PDF] [MANGLE_TARGET_NAMES])
# Adds targets that compile <tex_file>. The latex output is placed
# in LATEX_OUTPUT_PATH or CMAKE_CURRENT_BINARY_DIR if the former is
# not set. The latex program is picky about where files are located,<br># so all input files are copied from the source directory to the
        so all input files are copied from the source directory to the
# output directory. This includes the target tex file, any tex file
# listed with the INPUTS option, the bibliography files listed with
# the BIBFILES option, and any .cls, .bst, and .clo files found in
# the current source directory. Images found in the IMAGE_DIRS
# directories or listed by IMAGES are also copied to the output
# directory and coverted to an appropriate format if necessary. Any<br># tex files also listed with the CONFIGURE option are also processed
        tex files also listed with the CONFIGURE option are also processed
# with the CMake CONFIGURE_FILE command (with the @ONLY flag. Any
# file listed in CONFIGURE but not the target tex file or listed with
        INPUTS has no effect.
#
```

```
# The following targets are made:
# dvi: Makes <name>.dvi
# pdf: Makes <name>.pdf using pdflatex.
# safepdf: Makes <name>.pdf using ps2pdf. If using the default
                      program arguments, this will ensure all fonts are
# embedded and no lossy compression has been performed
# on images.<br># ps: Makes <name>.p
               ps: Makes <name>.ps
# html: Makes <name>.html<br># auxclean: Deletes <name
# auxclean: Deletes <name>.aux. This is sometimes necessary
                      if a LaTeX error occurs and writes a bad aux file.
*<br>#
       If the argument MANGLE_TARGET_NAMES is given, then each of the
# target names above will be mangled with the <tex_file> name. This
# is to make the targets unique if ADD_LATEX_DOCUMENT is called for
       multiple documents. If the argument USE_INDEX is given, then
# commands to build an index are made.
#
# History:
#
# 1.6.0 Allow the use of the makeglossaries command. Thanks to Oystein
# S. Haaland for the patch.
#
# 1.5.0 Allow any type of file in the INPUTS lists, not just tex file
# (suggested by Eric Noulard). As a consequence, the ability to
# specify tex files without the .tex extension is removed. The removed
       function is of dubious value anyway.
*<br>#
        When copying input files, skip over any file that exists in the
# binary directory but does not exist in the source directory with the
# assumption that these files were added by some other mechanism. I
        find this useful when creating large documents with multiple
# chapters that I want to build separately (for speed) as I work on
        them. I use the same boilerplate as the starting point for all
# and just copy it with different configurations. This was what the
# separate ADD_LATEX_DOCUMENT method was supposed to originally be for.
        Since its external use is pretty much deprecated, I removed that
# documentation.
#
# 1.4.1 Copy .sty files along with the other class and package files.
#
# 1.4.0 Added a MANGLE_TARGET_NAMES option that will mangle the target names.
\frac{\textstyle{4}}{\textstyle{4}}# Fixed problem with copying bib files that became apparent with
       CMake 2.4.
#
# 1.3.0 Added a LATEX_OUTPUT_PATH variable that allows you or the user to
# specify where the built latex documents to go. This is especially
# handy if you want to do in-source builds.
#
# Removed the ADD_LATEX_IMAGES macro and absorbed the functionality
# into ADD_LATEX_DOCUMENT. The old interface was always kind of
# clunky anyway since you had to specify the image directory in both
# places. It also made supporting LATEX_OUTPUT_PATH problematic.
#
# Added support for jpeg files.
#
```

```
# 1.2.0 Changed the configuration options yet again. Removed the NO_CONFIGURE
# Replaced it with a CONFIGURE option that lists input files for which
# configure should be run.
#
# The pdf target no longer depends on the dvi target. This allows you
# to build latex documents that require pdflatex. Also added an option
# to make the pdf target the default one.
#
# 1.1.1 Added the NO_CONFIGURE option. The @ character can be used when
# specifying table column separators. If two or more are used, then
# will incorrectly substitute them.
#
# 1.1.0 Added ability include multiple bib files. Added ability to do copy
# sub-tex files for multipart tex files.
#
# 1.0.0 If both ps and pdf type images exist, just copy the one that
# matches the current render mode. Replaced a bunch of STRING
       commands with GET_FILENAME_COMPONENT commands that were made to do
# the desired function.
#
# 0.4.0 First version posted to CMake Wiki.
#
SET(LATEX_OUTPUT_PATH "${LATEX_OUTPUT_PATH}"
 CACHE PATH "If non empty, specifies the location to place LaTeX output."
  )
MACRO(LATEX_GET_OUTPUT_PATH var)
 SET(${var})
  IF (LATEX_OUTPUT_PATH)
   IF ("${LATEX_OUTPUT_PATH}" STREQUAL "${CMAKE_CURRENT_SOURCE_DIR}")
      MESSAGE(SEND_ERROR "You cannot set LATEX_OUTPUT_PATH to the same directory that contains LaTeX input files
    ELSE ("${LATEX_OUTPUT_PATH}" STREQUAL "${CMAKE_CURRENT_SOURCE_DIR}")
     SET(${var} "${LATEX_OUTPUT_PATH}")
   ENDIF ("${LATEX_OUTPUT_PATH}" STREQUAL "${CMAKE_CURRENT_SOURCE_DIR}")
  ELSE (LATEX_OUTPUT_PATH)
   IF ("${CMAKE_CURRENT_BINARY_DIR}" STREQUAL "${CMAKE_CURRENT_SOURCE_DIR}")
      MESSAGE(SEND_ERROR "LaTeX files must be built out of source or you must set LATEX_OUTPUT_PATH.")
   ELSE ("${CMAKE_CURRENT_BINARY_DIR}" STREQUAL "${CMAKE_CURRENT_SOURCE_DIR}")
      SET(${var} "${CMAKE_CURRENT_BINARY_DIR}")
   ENDIF ("${CMAKE_CURRENT_BINARY_DIR}" STREQUAL "${CMAKE_CURRENT_SOURCE_DIR}")
  ENDIF (LATEX_OUTPUT_PATH)
ENDMACRO(LATEX_GET_OUTPUT_PATH)
FIND_PACKAGE(LATEX)
# LATEX package currently does not find makeglossaries.
FIND_PROGRAM(MAKEGLOSSARIES_COMPILER
 NAMES makeglossaries
 PATHS ${MIKTEX_BINARY_PATH}
       /usr/bin
)
MARK_AS_ADVANCED(CLEAR
 LATEX_COMPILER
 PDFLATEX_COMPILER
 BIBTEX_COMPILER
```

```
MAKEINDEX_COMPILER
 MAKEGLOSSARIES_COMPILER
 DVIPS_CONVERTER
  PS2PDF_CONVERTER
 LATEX2HTML_CONVERTER
  \lambdaMACRO(LATEX_NEEDIT VAR NAME)
  IF (NOT ${VAR})
    MESSAGE(SEND_ERROR "I need the ${NAME} command.")
  ENDIF(NOT ${VAR})
ENDMACRO(LATEX_NEEDIT)
MACRO(LATEX_WANTIT VAR NAME)
 IF (NOT ${VAR})
    MESSAGE(STATUS "I could not find the ${NAME} command.")
 ENDIF(NOT ${VAR})
ENDMACRO(LATEX_WANTIT)
LATEX_NEEDIT(LATEX_COMPILER latex)
LATEX_WANTIT(PDFLATEX_COMPILER pdflatex)
LATEX_NEEDIT(BIBTEX_COMPILER bibtex)
LATEX_NEEDIT(MAKEINDEX_COMPILER makeindex)
LATEX_WANTIT(MAKEGLOSSARIES_COMPILER makeglossaries)
LATEX_WANTIT(DVIPS_CONVERTER dvips)
LATEX_WANTIT(PS2PDF_CONVERTER ps2pdf)
LATEX_WANTIT(LATEX2HTML_CONVERTER latex2html)
SET(LATEX_COMPILER_FLAGS "-interaction=nonstopmode"
  CACHE STRING "Flags passed to latex.")
SET(PDFLATEX_COMPILER_FLAGS ${LATEX_COMPILER_FLAGS}
 CACHE STRING "Flags passed to pdflatex.")
SET(BIBTEX_COMPILER_FLAGS ""
 CACHE STRING "Flags passed to bibtex.")
SET(MAKEINDEX_COMPILER_FLAGS ""
 CACHE STRING "Flags passed to makeindex.")
SET(MAKEGLOSSARIES_COMPILER_FLAGS ""
  CACHE STRING "Flags passed to makeglossaries.")
SET(DVIPS_CONVERTER_FLAGS "-Ppdf -G0 -t letter"
  CACHE STRING "Flags passed to dvips.")
SET(PS2PDF_CONVERTER_FLAGS "-dMaxSubsetPct=100 -dCompatibilityLevel=1.3 -dSubsetFonts=true -dEmbedAllFonts=true
  CACHE STRING "Flags passed to ps2pdf.")
SET(LATEX2HTML_CONVERTER_FLAGS ""
 CACHE STRING "Flags passed to latex2html.")
MARK_AS_ADVANCED(
 LATEX_COMPILER_FLAGS
  PDFLATEX_COMPILER_FLAGS
 BIBTEX_COMPILER_FLAGS
 MAKEINDEX_COMPILER_FLAGS
 MAKEGLOSSARIES_COMPILER_FLAGS
 DVIPS_CONVERTER_FLAGS
 PS2PDF_CONVERTER_FLAGS
 LATEX2HTML_CONVERTER_FLAGS
  )
SEPARATE_ARGUMENTS(LATEX_COMPILER_FLAGS)
SEPARATE_ARGUMENTS(PDFLATEX_COMPILER_FLAGS)
SEPARATE_ARGUMENTS(BIBTEX_COMPILER_FLAGS)
```

```
SEPARATE_ARGUMENTS(MAKEINDEX_COMPILER_FLAGS)
SEPARATE_ARGUMENTS(MAKEGLOSSARIES_COMPILER_FLAGS)
SEPARATE_ARGUMENTS(DVIPS_CONVERTER_FLAGS)
SEPARATE_ARGUMENTS(PS2PDF_CONVERTER_FLAGS)
SEPARATE_ARGUMENTS(LATEX2HTML_CONVERTER_FLAGS)
FIND_PROGRAM(IMAGEMAGICK_CONVERT convert
 DOC "The convert program that comes with ImageMagick (available at http://www.imagemagick.org)."
  )
IF (NOT IMAGEMAGICK_CONVERT)
 MESSAGE(SEND_ERROR "Could not find convert program. Please download ImageMagick from http://www.imagemagick.c
ENDIF (NOT IMAGEMAGICK_CONVERT)
OPTION(LATEX_SMALL_IMAGES
  "If on, the raster images will be converted to 1/6 the original size. This is because papers usually require
  OFF)
IF (LATEX_SMALL_IMAGES)
 SET(LATEX_RASTER_SCALE 16)
 SET(LATEX_OPPOSITE_RASTER_SCALE 100)
ELSE (LATEX_SMALL_IMAGES)
 SET(LATEX_RASTER_SCALE 100)
 SET(LATEX_OPPOSITE_RASTER_SCALE 16)
ENDIF (LATEX_SMALL_IMAGES)
# Helpful list macros.
MACRO(LATEX_CAR var)
 SET(${var} ${ARGV1})
ENDMACRO(LATEX_CAR)
MACRO(LATEX_CDR var junk)
 SET(${var} ${ARGN})
ENDMACRO(LATEX_CDR)
MACRO(LATEX_LIST_CONTAINS var value)
 SET(${var})
 FOREACH (value2 ${ARGN})
    IF (${value} STREQUAL ${value2})
      SET(${var} TRUE)
    ENDIF (${value} STREQUAL ${value2})
 ENDFOREACH (value2)
ENDMACRO(LATEX_LIST_CONTAINS)
# Just holds extensions for known image types. They should all be lower case.
SET(LATEX_DVI_VECTOR_IMAGE_EXTENSIONS .eps)
SET(LATEX_DVI_RASTER_IMAGE_EXTENSIONS)
SET(LATEX_DVI_IMAGE_EXTENSIONS
 ${LATEX_DVI_VECTOR_IMAGE_EXTENSIONS} ${LATEX_DVI_RASTER_IMAGE_EXTENSIONS})
SET(LATEX_PDF_VECTOR_IMAGE_EXTENSIONS .pdf)
SET(LATEX_PDF_RASTER_IMAGE_EXTENSIONS .png .jpeg .jpg)
SET(LATEX_PDF_IMAGE_EXTENSIONS
  ${LATEX_PDF_VECTOR_IMAGE_EXTENSIONS} ${LATEX_PDF_RASTER_IMAGE_EXTENSIONS})
SET(LATEX_IMAGE_EXTENSIONS
  ${LATEX_DVI_IMAGE_EXTENSIONS} ${LATEX_PDF_IMAGE_EXTENSIONS})
# Makes custom commands to convert a file to a particular type.
MACRO(LATEX_CONVERT_IMAGE output_files input_file output_extension convert_flags
    output_extensions other_files)
  SET(input_dir ${CMAKE_CURRENT_SOURCE_DIR})
```

```
LATEX_GET_OUTPUT_PATH(output_dir)
  GET_FILENAME_COMPONENT(extension "${input_file}" EXT)
  STRING(REGEX REPLACE "\\.[^.]*\$" ${output_extension} output_file
    "${input_file}")
  LATEX_LIST_CONTAINS(is_type ${extension} ${output_extensions})
  IF (is_type)
    IF (convert_flags)
      ADD_CUSTOM_COMMAND(OUTPUT ${output_dir}/${output_file}
        COMMAND ${IMAGEMAGICK_CONVERT}
        ARGS ${input_dir}/${input_file} ${convert_flags}
          ${output_dir}/${output_file}
        DEPENDS ${input_dir}/${input_file}
        )
      SET(${output_files} ${${output_files}} ${output_dir}/${output_file})
    ELSE (convert_flags)
      # As a shortcut, we can just copy the file.
      ADD_CUSTOM_COMMAND(OUTPUT ${output_dir}/${input_file}
        COMMAND ${CMAKE_COMMAND}
        ARGS -E copy ${input_dir}/${input_file} ${output_dir}/${input_file}
        DEPENDS ${input_dir}/${input_file}
        \lambdaSET(${output_files} ${${output_files}} ${output_dir}/${input_file})
    ENDIF (convert_flags)
  ELSE (is_type)
    SET(do_convert TRUE)
    # Check to see if there is another input file of the appropriate type.
    FOREACH(valid_extension ${output_extensions})
      STRING(REGEX REPLACE "\\.[^.]*\$" ${output_extension} try_file
        "${input_file}")
      LATEX_LIST_CONTAINS(has_native_file "${try_file}" ${other_files})
      IF (has_native_file)
        SET(do_convert FALSE)
      ENDIF (has_native_file)
    ENDFOREACH(valid_extension)
    # If we still need to convert, do it.
    IF (do_convert)
      ADD_CUSTOM_COMMAND(OUTPUT ${output_dir}/${output_file}
        COMMAND ${IMAGEMAGICK_CONVERT}
        ARGS ${input_dir}/${input_file} ${convert_flags}
          ${output_dir}/${output_file}
        DEPENDS ${input_dir}/${input_file}
        )
      SET(${output_files} ${${output_files}} ${output_dir}/${output_file})
    ENDIF (do_convert)
  ENDIF (is_type)
ENDMACRO(LATEX_CONVERT_IMAGE)
# Adds custom commands to process the given files for dvi and pdf builds.
# Adds the output files to the given variables (does not replace).
MACRO(LATEX_PROCESS_IMAGES dvi_outputs pdf_outputs)
 LATEX_GET_OUTPUT_PATH(output_dir)
  FOREACH(file ${ARGN})
    IF (EXISTS "${CMAKE_CURRENT_SOURCE_DIR}/${file}")
```

```
GET_FILENAME_COMPONENT(extension "${file}" EXT)
      SET(convert_flags)
      # Check to see if we need to downsample the image.
      LATEX_LIST_CONTAINS(is_raster extension
        ${LATEX_DVI_RASTER_IMAGE_EXTENSIONS}
        ${LATEX_PDF_RASTER_IMAGE_EXTENSIONS})
      IF (LATEX_SMALL_IMAGES)
        IF (is_raster)
          SET(convert_flags -resize ${LATEX_RASTER_SCALE}%)
        ENDIF (is_raster)
      ENDIF (LATEX_SMALL_IMAGES)
      # Make sure the output directory exists.
      GET_FILENAME_COMPONENT(path "${output_dir}/${file}" PATH)
      MAKE_DIRECTORY("${path}")
      # Do conversions for dvi.
      LATEX_CONVERT_IMAGE(${dvi_outputs} "${file}" .eps "${convert_flags}"
        "${LATEX_DVI_IMAGE_EXTENSIONS}" "${ARGN}")
      # Do conversions for pdf.
      IF (is_raster)
        LATEX_CONVERT_IMAGE(${pdf_outputs} "${file}" .png "${convert_flags}"
          "${LATEX_PDF_IMAGE_EXTENSIONS}" "${ARGN}")
      ELSE (is_raster)
        LATEX_CONVERT_IMAGE(${pdf_outputs} "${file}" .pdf "${convert_flags}"
          "${LATEX_PDF_IMAGE_EXTENSIONS}" "${ARGN}")
      ENDIF (is_raster)
    ELSE (EXISTS "${CMAKE_CURRENT_SOURCE_DIR}/${file}")
      MESSAGE("Could not find file \"${CMAKE_CURRENT_SOURCE_DIR}/${file}\"")
    ENDIF (EXISTS "${CMAKE_CURRENT_SOURCE_DIR}/${file}")
  ENDFOREACH(file)
ENDMACRO(LATEX_PROCESS_IMAGES)
MACRO(ADD_LATEX_IMAGES)
 MESSAGE("The ADD_LATEX_IMAGES macro is deprecated. Image directories are specified with LATEX_ADD_DOCUMENT.")
ENDMACRO(ADD_LATEX_IMAGES)
MACRO(LATEX_COPY_GLOBBED_FILES pattern dest)
 FILE(GLOB file_list ${pattern})
 FOREACH(in_file ${file_list})
    GET_FILENAME_COMPONENT(out_file ${in_file} NAME)
    CONFIGURE_FILE(${in_file} ${dest}/${out_file} COPYONLY)
 ENDFOREACH(in_file)
ENDMACRO(LATEX_COPY_GLOBBED_FILES)
MACRO(LATEX_PARSE_ARGUMENTS prefix arg_names option_names)
  SET(DEFAULT_ARGS)
  FOREACH(arg_name ${arg_names})
    SET(${prefix}_${arg_name})
  ENDFOREACH(arg_name)
  FOREACH(option ${option_names})
   SET(${prefix}_${option})
  ENDFOREACH(option)
```

```
SET(current_arg_name DEFAULT_ARGS)
  SET(current_arg_list)
  FOREACH(arg ${ARGN})
    LATEX_LIST_CONTAINS(is_arg_name ${arg} ${arg_names})
    IF (is_arg_name)
      SET(${prefix}_${current_arg_name} ${current_arg_list})
      SET(current_arg_name ${arg})
      SET(current_arg_list)
    ELSE (is_arg_name)
      LATEX_LIST_CONTAINS(is_option ${arg} ${option_names})
      IF (is_option)
        SET(${prefix}_${arg} TRUE)
      ELSE (is_option)
         SET(current_arg_list ${current_arg_list} ${arg})
      ENDIF (is_option)
    ENDIF (is_arg_name)
  ENDFOREACH(arg)
  SET(${prefix}_${current_arg_name} ${current_arg_list})
ENDMACRO(LATEX_PARSE_ARGUMENTS)
MACRO(LATEX_USAGE command message)
  MESSAGE(SEND_ERROR
    "${message}\nUsage: ${command}(<tex_file>\n [BIBFILES <bib_file> <bib_file> ...]\n [INPUTS <tex_file> <tex_file> ...]\n [IMAGE_DIRS <directory1> <directory2> ...]\n [IMAGES <image_file1> <image_file2>\n [CONFIGURE <tex_file> <tex_file> ...]\n [USE_INDEX] [USE_GLOSSARIES] [DEFAULT_PDF] [MANGLE_TARGET_NAMES])"
    \lambdaENDMACRO(LATEX_USAGE command message)
# Parses arguments to ADD_LATEX_DOCUMENT and ADD_LATEX_TARGETS and sets the
# variables LATEX_TARGET, LATEX_IMAGE_DIR, LATEX_BIBFILES, and
# LATEX_INPUTS.
MACRO(PARSE_ADD_LATEX_ARGUMENTS command)
  LATEX_PARSE_ARGUMENTS(
    LATEX
    "BIBFILES;INPUTS;IMAGE_DIRS;IMAGES;CONFIGURE"
    "USE_INDEX;USE_GLOSSARIES;DEFAULT_PDF;MANGLE_TARGET_NAMES"
    ${ARGN}
    )
  # The first argument is the target latex file.
  IF (LATEX_DEFAULT_ARGS)
    LATEX_CAR(LATEX_MAIN_INPUT ${LATEX_DEFAULT_ARGS})
    LATEX_CDR(LATEX_DEFAULT_ARGS ${LATEX_DEFAULT_ARGS})
    GET_FILENAME_COMPONENT(LATEX_TARGET ${LATEX_MAIN_INPUT} NAME_WE)
  ELSE (LATEX_DEFAULT_ARGS)
   LATEX_USAGE(${command} "No tex file target given to ${command}.")
  ENDIF (LATEX_DEFAULT_ARGS)
  IF (LATEX_DEFAULT_ARGS)
    LATEX_USAGE(${command} "Invalid or depricated arguments: ${LATEX_DEFAULT_ARGS}")
  ENDIF (LATEX_DEFAULT_ARGS)
ENDMACRO(PARSE_ADD_LATEX_ARGUMENTS)
MACRO(ADD_LATEX_TARGETS)
 LATEX_GET_OUTPUT_PATH(output_dir)
  PARSE_ADD_LATEX_ARGUMENTS(ADD_LATEX_TARGETS ${ARGV})
  # Set up target names.
  IF (LATEX_MANGLE_TARGET_NAMES)
```

```
SET(dvi_target ${LATEX_TARGET}_dvi)
  SET(pdf_target ${LATEX_TARGET}_pdf)<br>SET(ps_target ${LATEX_TARGET}_ps)
                       $[LATER_TARGET]_ps]SET(safepdf_target ${LATEX_TARGET}_safepdf)
  SET(html_target ${LATEX_TARGET}_html)
  SET(auxclean_target ${LATEX_TARGET}_auxclean)
ELSE (LATEX_MANGLE_TARGET_NAMES)
 SET(dvi_target dvi)<br>SET(pdf_target pdf)
  SET(pdf_target pdf)<br>SET(ps_target ps)
  SET(ps_target
  SET(safepdf_target safepdf)
 SET(html_target html)
 SET(auxclean_target auxclean)
ENDIF (LATEX_MANGLE_TARGET_NAMES)
# For each directory in LATEX_IMAGE_DIRS, glob all the image files and
# place them in LATEX_IMAGES.
FOREACH(dir ${LATEX_IMAGE_DIRS})
  FOREACH(extension ${LATEX_IMAGE_EXTENSIONS})
    FILE(GLOB files ${CMAKE_CURRENT_SOURCE_DIR}/${dir}/*${extension})
    FOREACH(file ${files})
      GET_FILENAME_COMPONENT(filename ${file} NAME)
      SET(LATEX_IMAGES ${LATEX_IMAGES} ${dir}/${filename})
    ENDFOREACH(file)
  ENDFOREACH(extension)
ENDFOREACH(dir)
SET(dvi_images)
SET(pdf_images)
LATEX_PROCESS_IMAGES(dvi_images pdf_images ${LATEX_IMAGES})
SET(make dvi command
  ${CMAKE_COMMAND} -E chdir ${output_dir}
  ${LATEX_COMPILER} ${LATEX_COMPILER_FLAGS} ${LATEX_MAIN_INPUT})
SET(make_pdf_command
  ${CMAKE_COMMAND} -E chdir ${output_dir}
  ${PDFLATEX_COMPILER} ${PDFLATEX_COMPILER_FLAGS} ${LATEX_MAIN_INPUT})
SET(make_dvi_depends ${dvi_images})
SET(make_pdf_depends ${pdf_images})
FOREACH(input \sqrt{\text{LATEX} \text{ and in}} INPUT} \sqrt{\text{LATEX} \text{ in}}SET(make_dvi_depends ${make_dvi_depends} ${output_dir}/${input})
  SET(make_pdf_depends ${make_pdf_depends} ${output_dir}/${input})
ENDFOREACH(input)
IF (LATEX_BIBFILES)
  SET(make_dvi_command ${make_dvi_command}
    COMMAND ${CMAKE_COMMAND} -E chdir ${output_dir}
    ${BIBTEX_COMPILER} ${BIBTEX_COMPILER_FLAGS} ${LATEX_TARGET})
  SET(make_pdf_command ${make_pdf_command}
    COMMAND ${CMAKE_COMMAND} -E chdir ${output_dir}
    ${BIBTEX_COMPILER} ${BIBTEX_COMPILER_FLAGS} ${LATEX_TARGET})
  FOREACH (bibfile ${LATEX_BIBFILES})
    SET(make_dvi_depends ${make_dvi_depends} ${output_dir}/${bibfile})
    SET(make_pdf_depends ${make_pdf_depends} ${output_dir}/${bibfile})
  ENDFOREACH (bibfile ${LATEX_BIBFILES})
ENDIF (LATEX_BIBFILES)
```

```
IF (LATEX_USE_INDEX)
  SET(make_dvi_command ${make_dvi_command}
    COMMAND ${CMAKE_COMMAND} -E chdir ${output_dir}
    ${LATEX_COMPILER} ${LATEX_COMPILER_FLAGS} ${LATEX_MAIN_INPUT}
    COMMAND ${CMAKE_COMMAND} -E chdir ${output_dir}
    ${MAKEINDEX_COMPILER} ${MAKEINDEX_COMPILER_FLAGS} ${LATEX_TARGET}.idx)
  SET(make_pdf_command ${make_pdf_command}
    COMMAND ${CMAKE_COMMAND} -E chdir ${output_dir}
    ${PDFLATEX_COMPILER} ${PDFLATEX_COMPILER_FLAGS} ${LATEX_MAIN_INPUT}
    COMMAND ${CMAKE_COMMAND} -E chdir ${output_dir}
    ${MAKEINDEX_COMPILER} ${MAKEINDEX_COMPILER_FLAGS} ${LATEX_TARGET}.idx)
ENDIF (LATEX_USE_INDEX)
IF (LATEX_USE_GLOSSARIES)
  LATEX_NEEDIT(MAKEGLOSSARIES_COMPILER makeglossaries)
  SET(make_dvi_command ${make_dvi_command}
    COMMAND ${CMAKE_COMMAND} -E chdir ${output_dir}
    ${LATEX_COMPILER} ${LATEX_COMPILER_FLAGS} ${LATEX_MAIN_INPUT}
    COMMAND ${CMAKE_COMMAND} -E chdir ${output_dir}
    ${MAKEGLOSSARIES_COMPILER} ${MAKEGLOSSARIES_COMPILER_FLAGS} ${LATEX_TARGET})
  SET(make_pdf_command ${make_pdf_command}
    COMMAND ${CMAKE_COMMAND} -E chdir ${output_dir}
    ${PDFLATEX_COMPILER} ${PDFLATEX_COMPILER_FLAGS} ${LATEX_MAIN_INPUT}
    COMMAND ${CMAKE_COMMAND} -E chdir ${output_dir}
    ${MAKEGLOSSARIES_COMPILER} ${MAKEGLOSSARIES_COMPILER_FLAGS} ${LATEX_TARGET})
ENDIF (LATEX_USE_GLOSSARIES)
SET(make_dvi_command ${make_dvi_command}
  COMMAND ${CMAKE_COMMAND} -E chdir ${output_dir}
  ${LATEX_COMPILER} ${LATEX_COMPILER_FLAGS} ${LATEX_MAIN_INPUT}
  COMMAND ${CMAKE_COMMAND} -E chdir ${output_dir}
  ${LATEX_COMPILER} ${LATEX_COMPILER_FLAGS} ${LATEX_MAIN_INPUT})
SET(make_pdf_command ${make_pdf_command}
  COMMAND ${CMAKE_COMMAND} -E chdir ${output_dir}
  ${PDFLATEX_COMPILER} ${PDFLATEX_COMPILER_FLAGS} ${LATEX_MAIN_INPUT}
  COMMAND ${CMAKE_COMMAND} -E chdir ${output_dir}
  ${PDFLATEX_COMPILER} ${PDFLATEX_COMPILER_FLAGS} ${LATEX_MAIN_INPUT})
IF (LATEX_DEFAULT_PDF)
  ADD_CUSTOM_TARGET(${dvi_target} ${make_dvi_command}
    DEPENDS ${make_dvi_depends})
ELSE (LATEX_DEFAULT_PDF)
  ADD_CUSTOM_TARGET(${dvi_target} ALL ${make_dvi_command}
    DEPENDS ${make_dvi_depends})
ENDIF (LATEX_DEFAULT_PDF)
IF (PDFLATEX_COMPILER)
  IF (LATEX_DEFAULT_PDF)
    ADD_CUSTOM_TARGET(${pdf_target} ALL ${make_pdf_command}
      DEPENDS ${make_pdf_depends})
 ELSE (LATEX_DEFAULT_PDF)
    ADD_CUSTOM_TARGET(${pdf_target} ${make_pdf_command}
     DEPENDS ${make_pdf_depends})
 ENDIF (LATEX_DEFAULT_PDF)
ENDIF (PDFLATEX_COMPILER)
```

```
IF (DVIPS_CONVERTER)
    ADD_CUSTOM_TARGET(${ps_target}
      ${CMAKE_COMMAND} -E chdir ${output_dir}
      ${DVIPS_CONVERTER} ${DVIPS_CONVERTER_FLAGS} -o ${LATEX_TARGET}.ps ${LATEX_TARGET}.dvi
      )
    ADD_DEPENDENCIES(${ps_target} ${dvi_target})
    IF (PS2PDF_CONVERTER)
      ADD_CUSTOM_TARGET(${safepdf_target}
        ${CMAKE_COMMAND} -E chdir ${output_dir}
        ${PS2PDF_CONVERTER} ${PS2PDF_CONVERTER_FLAGS} ${LATEX_TARGET}.ps ${LATEX_TARGET}.pdf
        )
      ADD_DEPENDENCIES(${safepdf_target} ${ps_target})
    ENDIF (PS2PDF_CONVERTER)
  ENDIF (DVIPS_CONVERTER)
  IF (LATEX2HTML_CONVERTER)
    ADD_CUSTOM_TARGET(${html_target}
      ${CMAKE_COMMAND} -E chdir ${output_dir}
      ${LATEX2HTML_CONVERTER} ${LATEX2HTML_CONVERTER_FLAGS} ${LATEX_MAIN_INPUT}
      )
    ADD_DEPENDENCIES(${html_target} ${LATEX_MAIN_INPUT} ${LATEX_INPUTS})
  ENDIF (LATEX2HTML_CONVERTER)
  ADD_CUSTOM_TARGET(${auxclean_target}
    ${CMAKE_COMMAND} -E remove ${output_dir}/${LATEX_TARGET}.aux ${output_dir}/${LATEX_TARGET}.idx ${output_dir}/${LATEX_TARGET}.ind
    )
ENDMACRO(ADD_LATEX_TARGETS)
MACRO(LATEX_COPY_INPUT_FILE file)
  LATEX_GET_OUTPUT_PATH(output_dir)
  IF (EXISTS ${CMAKE_CURRENT_SOURCE_DIR}/${file})
    GET_FILENAME_COMPONENT(path ${file} PATH)
    FILE(MAKE_DIRECTORY ${output_dir}/${path})
    LATEX_LIST_CONTAINS(use_config ${file} ${LATEX_CONFIGURE})
    IF (use_config)
      CONFIGURE_FILE(${CMAKE_CURRENT_SOURCE_DIR}/${file}
        ${output_dir}/${file}
        @ONLY
        \lambdaADD_CUSTOM_COMMAND(OUTPUT ${output_dir}/${file}
        COMMAND ${CMAKE_COMMAND}
        ARGS ${CMAKE_BINARY_DIR}
        DEPENDS ${CMAKE_CURRENT_SOURCE_DIR}/${file}
        )
    ELSE (use_config)
      ADD_CUSTOM_COMMAND(OUTPUT ${output_dir}/${file}
        COMMAND ${CMAKE_COMMAND}
        ARGS -E copy ${CMAKE_CURRENT_SOURCE_DIR}/${file} ${output_dir}/${file}
        DEPENDS ${CMAKE_CURRENT_SOURCE_DIR}/${file}
        )
    ENDIF (use_config)
  ELSE (EXISTS ${CMAKE_CURRENT_SOURCE_DIR}/${file})
    IF (EXISTS ${output_dir}/${file})
      # Special case: output exists but input does not. Assume that it was
      # created elsewhere and skip the input file copy.
```

```
ELSE (EXISTS ${output_dir}/${file})
      MESSAGE("Could not find input file ${CMAKE_CURRENT_SOURCE_DIR}/${file}")
   ENDIF (EXISTS ${output_dir}/${file})
  ENDIF (EXISTS ${CMAKE_CURRENT_SOURCE_DIR}/${file})
ENDMACRO(LATEX_COPY_INPUT_FILE)
MACRO(ADD_LATEX_DOCUMENT)
 LATEX_GET_OUTPUT_PATH(output_dir)
  IF (output_dir)
    PARSE_ADD_LATEX_ARGUMENTS(ADD_LATEX_DOCUMENT ${ARGV})
    LATEX_COPY_INPUT_FILE(${LATEX_MAIN_INPUT})
    FOREACH (bib_file ${LATEX_BIBFILES})
      CONFIGURE_FILE(${CMAKE_CURRENT_SOURCE_DIR}/${bib_file}
        ${output_dir}/${bib_file}
        COPYONLY)
      ADD_CUSTOM_COMMAND(OUTPUT ${output_dir}/${bib_file}
        COMMAND ${CMAKE_COMMAND}
        ARGS -E copy ${CMAKE_CURRENT_SOURCE_DIR}/${bib_file} ${output_dir}/${bib_file}
        DEPENDS ${CMAKE_CURRENT_SOURCE_DIR}/${bib_file}
        )
   ENDFOREACH (bib_file)
    FOREACH (input ${LATEX_INPUTS})
     LATEX_COPY_INPUT_FILE(${input})
    ENDFOREACH(input)
    LATEX_COPY_GLOBBED_FILES(${CMAKE_CURRENT_SOURCE_DIR}/*.cls ${output_dir})
   LATEX_COPY_GLOBBED_FILES(${CMAKE_CURRENT_SOURCE_DIR}/*.bst ${output_dir})
    LATEX_COPY_GLOBBED_FILES(${CMAKE_CURRENT_SOURCE_DIR}/*.clo ${output_dir})
    LATEX_COPY_GLOBBED_FILES(${CMAKE_CURRENT_SOURCE_DIR}/*.sty ${output_dir})
    ADD_LATEX_TARGETS(${ARGV})
 ENDIF (output_dir)
ENDMACRO(ADD_LATEX_DOCUMENT)
```